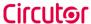

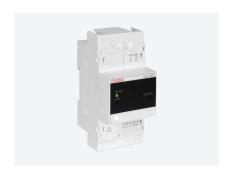

Line-EDS-iMonitor, Data collection systems. Integrates WEBSITE. Front-end iMonitor

Code: M61068.

> Protocol: Modbus (Circutor + generic) | XML

> Generic Modbus: 1

> Integrated Software: PowerStudio Scada PRO + iMonitor > Communications: Ethernet | Wi-Fi | RS-485 | Bus-Line

> Transistor output: 2> Mounting: DIN rail

### Description

The Line-EDS-PS is a gateway with PowerStudio embedded. This module, by itself, lets you set up a supervisory and telemanagement (SCADA) system. By using the expansion modules of the line range or any Modbus (TCP or RTU) device on the market, it is able to integrate any process signal that is to be measured.

By programming the device with PowerStudio, you can incorporate any actuating logic for analogue or digital outputs, allowing you to create an automated management system that performs actions based on the input signals.

The device can be connected via cabled (Ethernet) or wireless (Wi-Fi) networks. The data displays, screens and reports can be accessed via the PowerStudio client or via a web browser thanks to the integrated web server

The Line-EDS-PS device has three models with different capabilities:

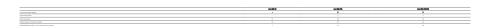

The **PSS** and **PSS PRO** variants offer the ability to program screens and reports, which allows you to have a SCADA system with a single device, without the need for PCs, servers or licences.

#### **Application**

The ease of programming in the PowerStudio environment allows a multitude of applications to be quickly integrated. Some possibilities are listed below by way of example:

- Electricity consumption monitoring system with active alarm management by e-mail (cos φ, maximum power, harmonics, etc.), sectorization of consumption, load management, invoice simulation, allocation of production costs, etc.
- o Efficient management of systems through hourly schedules (HVAC, lighting, etc.)
- o Efficient management of HVAC systems by regulating the supply setpoints.
- O Control of pumping systems.
- o Monitoring of industrial processes.
- o Management of multipoint consumption (electricity, water, gas, etc.)
- o Analysis of equipment performance (compressed air, HVAC, etc.)

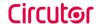

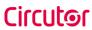

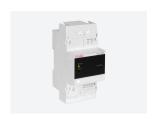

Efficiency Data Server

Code: M61068.

### **Specifications**

| AC power supply                           |                                                                |
|-------------------------------------------|----------------------------------------------------------------|
| Installation category                     | CAT III 300 V                                                  |
| Consumption                               | 11 28 VA                                                       |
| Frequency                                 | 50 60 Hz                                                       |
| Nominal voltage                           | 120 264 V ~                                                    |
| DC power supply                           |                                                                |
| Installation category                     | CAT III 300 V                                                  |
| Consumption                               | 2.5 7 W                                                        |
| Nominal voltage                           | 190 300 Vdc                                                    |
| Mechanical characteristics                |                                                                |
| Size (mm) width x height x depth          | 52.5 × 118 × 70 (mm)                                           |
| Screw type                                | Flat, M2.5                                                     |
| Envelope                                  | Self-extinguishing V0 plastic                                  |
| Torque setting                            | ≤ 0.4 Nm                                                       |
| Cable gauge at power supply terminals     | 2.5 mm <sup>2</sup>                                            |
| Fastening                                 | DIN rail                                                       |
| Weight (kg)                               | 0,187                                                          |
| Environmental characteristics             |                                                                |
| Protection class                          | IP30, Front: IP40                                              |
| Relative humidity (without condensation)  | 5 95%                                                          |
| Storage temperature                       | -20 +80 °C                                                     |
| Working temperature                       | -10 +50 °C                                                     |
| Standards                                 |                                                                |
| Certifications                            | UL 61010-1                                                     |
| Electrical safety, Maximum height (m)     | 2000                                                           |
| Standards                                 | UNE-EN 61010-1, UNE-EN 61000-6-2, UNE-EN 61000-6-4, UL 61010-1 |
| Communications                            |                                                                |
| Effective radiated power (ERP)            | 11,25 dBm                                                      |
| IP address for local communications       | 100.0.0.1                                                      |
| Connection mode to Network                | DHCP ON/OFF (ON by default)                                    |
| Effective isotropic radiated power (EIRP) | 13,4 dBm                                                       |
| Band                                      | 2,4 GHZ.                                                       |
| Fieldbus                                  | RS-485                                                         |

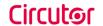

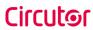

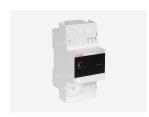

Efficiency Data Server

Code: M61068.

| Data bits                  | 8                                                                   |
|----------------------------|---------------------------------------------------------------------|
| Stop bits (ModBus)         | 1                                                                   |
| Connector                  | RJ-45                                                               |
| Parity                     | non (Modbus)                                                        |
| Protocol                   | Modbus RTU / Web server - XML                                       |
| Speed                      | Ethernet 10 /100 BT (Mbit/s), Modbus: 9600-19200-38400-57600-115200 |
| Standards                  | IEEE 802.11 b / g / n                                               |
| Maximum output power       | 8,9 dBm                                                             |
| Connection mechanism       | Ethernet 10BaseT / 100BaseTX autodetectable Wi-Fi                   |
| User interface             |                                                                     |
| LED                        | 5 LED                                                               |
| Digital transistor outputs |                                                                     |
| Pulse width                | 1 ms                                                                |
| Quantity                   | 2                                                                   |
| Туре                       | Optocoupler (Open-collector)                                        |
| Maximum frequency          | 500 Hz                                                              |
|                            |                                                                     |
| Maximum current            | 120 mA                                                              |

#### Line-EDS-iMonitor

Data collection systems. Integrates WEBSITE.

| CODE    | TYPE              | Integrated Software                           | Transistor<br>output | Generic<br>Modbus | Communications                       | Protocol                          |
|---------|-------------------|-----------------------------------------------|----------------------|-------------------|--------------------------------------|-----------------------------------|
| M61068. | Line-EDS-iMonitor | PowerStudio Scada PRO + Front-end<br>iMonitor | 2                    | 1                 | Ethernet   Wi-Fi   RS-485   Bus-Line | Modbus (Circutor + generic)   XML |

 ${\it Bus-Line: RS-485\ communications\ system,\ with\ lateral\ side\ connector\ between\ modules}$ 

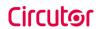

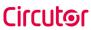

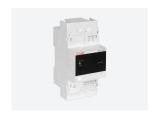

Efficiency Data Server

Code: M61068.

Connections Dimensions

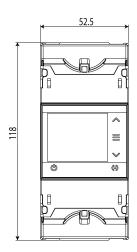

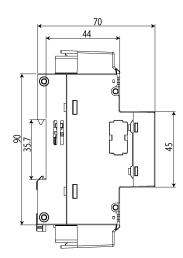

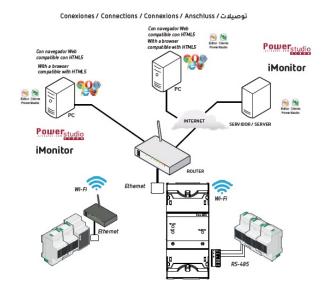

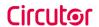